## **Associations - Bug #189**

## **Enregistrer / associer un son sous Linux ou Windows ?**

14/04/2010 11:30 - Jean-Louis Frucot

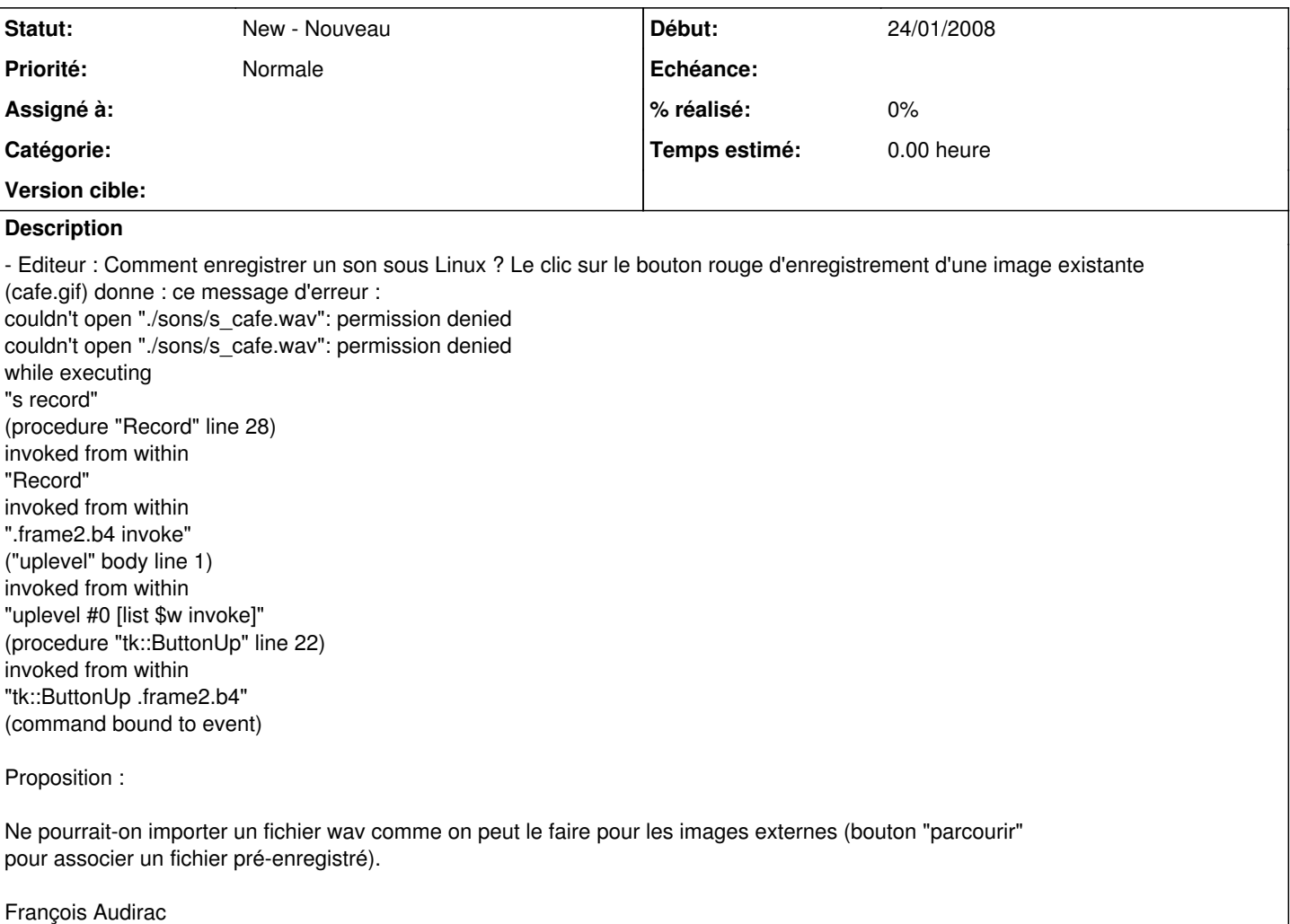